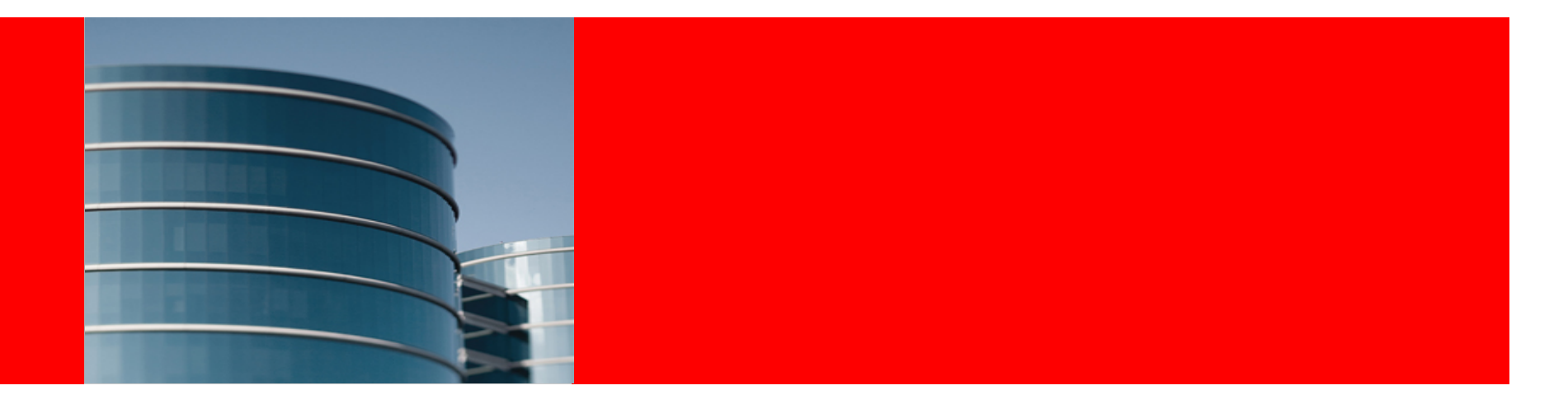

## ORACLE®

#### **How to automate runs of checkpatch, sparse, smatch,**

**"checkdoc" ++** https://lkml.org/lkml/2017/12/16/135 https://patchwork.kernel.org/patch/10174967/

Knut Omang, Testing & Fuzzing workshop, Linux Plumbers Conference'18

# Why, problems & how

Why:

Make sure static checking tools gets run early reduce review noise, avoid regressions

Problems:

- False negatives, differing policies, valid exceptions
- $\bullet$  ~ All-or-nothing => nothing
- make  $C = \{1,2\}$  not general enough for any tool
- Different tools, deviating output formats - $I$ unification?

How:

- Generalize make  $C = \{1,2\}$
- Support suppression syntax
- Parse tool output to unify/group

Implementation:

- Inspired by checkpatch –show-types:
	- Symbolic name + suppression opt
- Implements similar types for generic checkers
	- by simple regex syntax in config file
- Python script
	- V2 v1: shell script, checkpatch only
	- Inspired by lkml exchanges!
	- Generic checker, specifc checker subclasses
	- Address missing suppression features in other tools, make it more 'neat' to work with as well.
- TBD: Statistics, advanced smatch, coccinelle

#### **ORACLE**

## Before & after (sparse example)

lovo ~/build/kernel/master>make C=2 CF="-D linux -Dlinux -D STDC -Dunix -D unix -Wsparse-all" M=drivers/net/wireless/ath/ar5523 CHECK /home/knuto/src/kernel/master/drivers/net/wireless/ath/ar5523/ar5523.c //home/knuto/src/kernel/master/drivers/net/wireless/ath/ar5523/ar5523.c:925:14: warning: symbol ' ret' shadows an earlier one /home/knuto/src/kernel/master/drivers/net/wireless/ath/ar5523/ar5523.c:925:14: originally declared here //home/knuto/src/kernel/master/include/linux/slab.h:332:43: warning: dubious: x & !v /home/knuto/src/kernel/master/include/linux/slab.h:332:43: warning: dubious: x & !y /home/knuto/src/kernel/master/include/linux/slab.h:332:43: warning: dubious: x & !y /home/knuto/src/kernel/master/drivers/net/wireless/ath/ar5523/ar5523.c:1517:28: warning: expression using sizeof(void) Building modules, stage 2. MODPOST 1 modules ovo ~/build/kernel/master>

ovo ~/build/kernel/runchecks>make C=2 CF="--color -n -w --run sparse" M=drivers/net/wireless/ath/ar5523 CHECK /home/knuto/src/kernel/runchecks/drivers/net/wireless/ath/ar5523/ar5523.c /home/knuto/src/kernel/runchecks/drivers/net/wireless/ath/ar5523/ar5523.c:925:14: SPARSE:SHADOW: warning: symbol ' ret' shadows an earlier one /home/knuto/src/kernel/runchecks/drivers/net/wireless/ath/ar5523/ar5523.c:925:14: originally declared here /home/knuto/src/kernel/runchecks/include/linux/slab.h:332:43: SPARSE:DUBIOUS EXPR: warning: dubious: x & !y /home/knuto/src/kernel/runchecks/include/linux/slab.h:332:43: SPARSE:DUBIOUS EXPR: warning: dubious: x & !v /home/knuto/src/kernel/runchecks/include/linux/slab.h:332:43: SPARSE:DUBIOUS EXPR: warning: dubious: x & !y /home/knuto/src/kernel/runchecks/drivers/net/wireless/ath/ar5523/ar5523.c:1517:28: SPARSE:SIZEOF VOID: warning: expression using sizeof(void) /home/knuto/src/kernel/runchecks/include/net/mac80211.h:2402:9: SPARSE:RETURN VOID: warning: returning void-valued expression /home/knuto/src/kernel/runchecks/include/net/mac80211.h:2402:9: SPARSE:RETURN VOID: warning: returning void-valued expression /home/knuto/src/kernel/runchecks/include/net/mac80211.h:2402:9: SPARSE:RETURN VOID: warning: returning void-valued expression Building modules, stage 2. MODPOST 1 modules ovo ~/build/kernel/runchecks>

#### **ORACLE**

## Configuration + suppressions

### scripts/runchecks.cfg: runchecks.cfg

checker checkpat.ch addflags --quiet --show-types --strict --emacs line len 110

checken spanse addflags -D linux - -Dlinux -D STDC - -Dunix -D unix - -Wsparse-all cflags

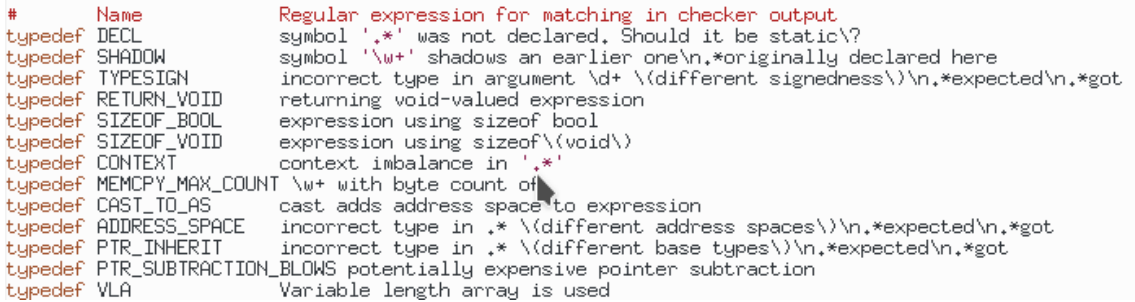

# in the ar5523 directory:

checker sparse

except SHADOW ar5523.c except DUBIOUS EXPR ar5523.c #except SIZEOF\_VOID ar5523.c

pervasive RETURN\_VOID

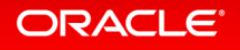

…